**ARCHER 1.0** 

<span id="page-0-0"></span>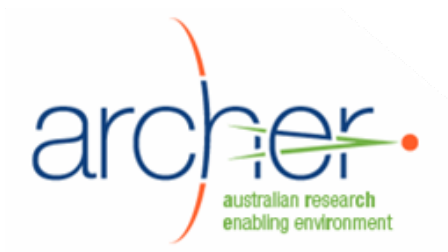

# **ARCHER 1.0 Overview**

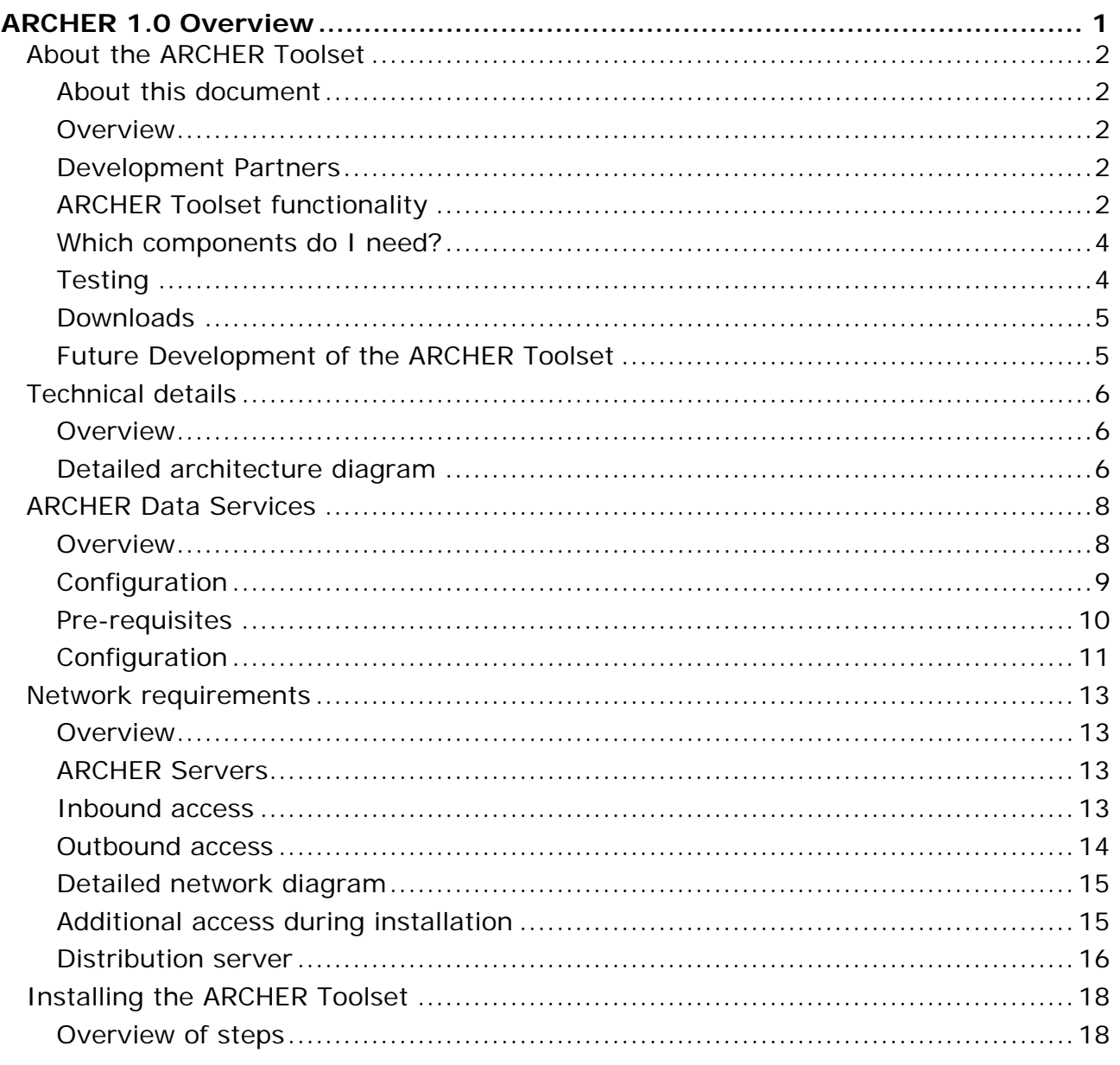

# <span id="page-1-0"></span>**About the ARCHER Toolset**

## **About this document**

This overview is a guide to the ARCHER Toolset 1.0. The first section provides nontechnical information. The second section is more technical and includes detail intended for system administrators and network managers.

## **Overview**

The ARCHER Project<sup>[1](#page-1-1)</sup> completed with delivery of the ARCHER Toolset, a set of eresearch enabling software. ARCHER was an Australian higher education initiative which has developed "production-ready" software tools, operating in a secure environment, to assist researchers to:

- collect, capture and retain large data sets from a range of different sources including scientific instruments
- deposit data files and data sets to e-research data repositories
- populate these e-research data repositories with associated metadata
- permit data set annotation and discussion in a collaborative environment, and
- support next-generation methods for research publication, dissemination and access.

The ARCHER Toolset is a suite of third-party and ARCHER-developed components which assist the collection, storage, management and publication of data from scientific instruments.

The released version of the ARCHER Toolset is V1.0, released as Open Source GPL3. No further development will be conducted within the ARCHER Project.

Development of most of the ARCHER Toolset components continues outside ARCHER within the open source community. Links are provided on this website at <http://archer.edu.au/products>

## **Development Partners**

The ARCHER project partners were Monash University<sup>[2](#page-1-2)</sup> (lead institution) in Melbourne, The University of Queensland<sup>[3](#page-1-3)</sup> in Brisbane and James Cook University<sup>[4](#page-1-4)</sup> in Townsville.

## **ARCHER Toolset functionality**

The four applications of the ARCHER Toolset are:

| <b>Component   Purpose</b>         |                                                                                                    |
|------------------------------------|----------------------------------------------------------------------------------------------------|
| <b>DIMSIM &amp;</b><br><b>CIMA</b> | Distributed Integrated Multi-Sensor & Instrument Middleware, a plugin for the Common<br>Instrument Middleware Architecture, allows concurrent data capture and analysis from<br>instruments. |
| <b>XDMS</b>                        | Enables exploration of the storage facility, deposition of data by project, addition of<br>metadata to data and datasets and export to external research repositories.                       |
| <b>HERMES</b>                      | Enables client desktop management of the transport of large data files and datasets to                                                                                                    |

<span id="page-1-1"></span>[http://www.archer.edu.au](http://www.archer.edu.au/)

 $\overline{a}$ 

<span id="page-1-2"></span><sup>2</sup> [http://www.monash.edu.au](http://www.monash.edu.au/)

<span id="page-1-3"></span><sup>3</sup> [http://www.itee.uq.edu.au/~eresearch/projects/archer/index.php](http://www.itee.uq.edu.au/%7Eeresearch/projects/archer/index.php)

<span id="page-1-4"></span><sup>4</sup> <https://eresearch.jcu.edu.au/projects/archer>

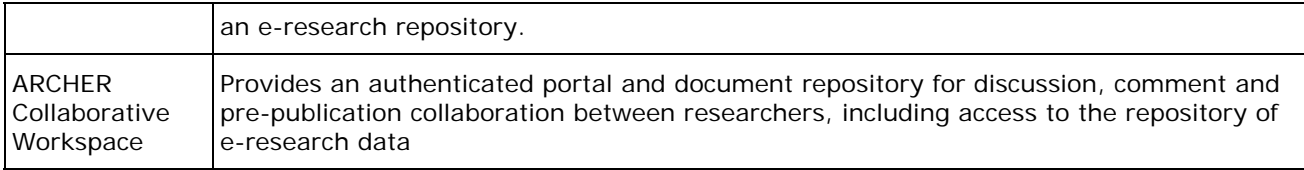

The components fit together as follows:

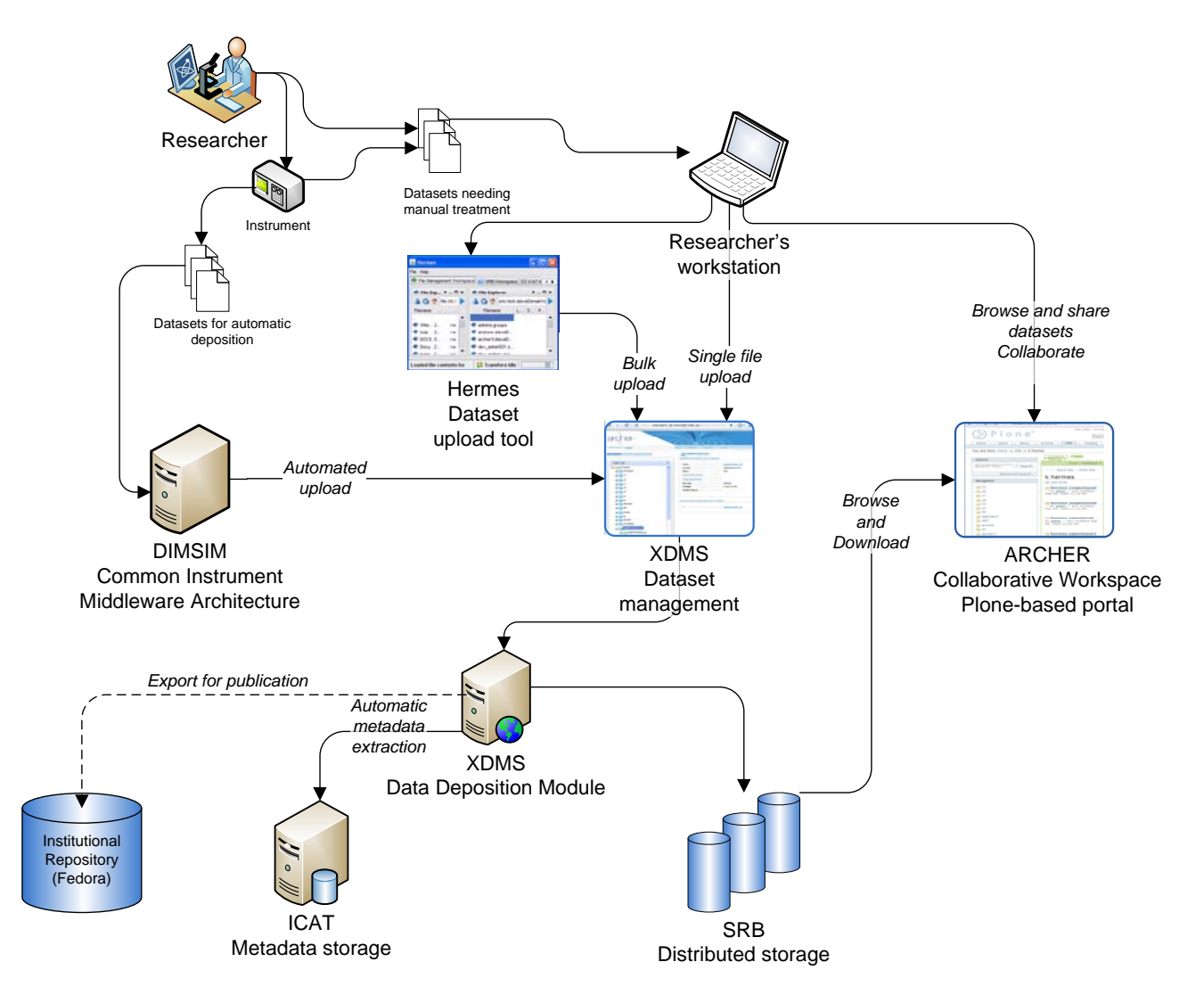

These four applications are supported by two layers of software infrastructure: the ARCHER Data Services.

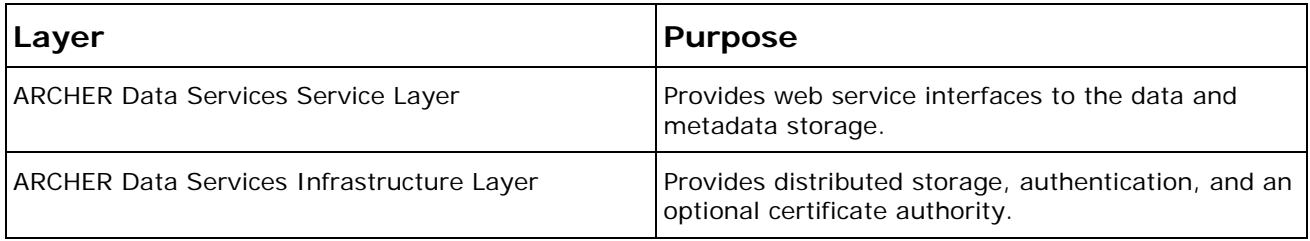

## <span id="page-3-0"></span>**Which components do I need?**

The modular architecture of the toolset means you do not have to install the entire toolset. The following diagram shows the main dependencies:

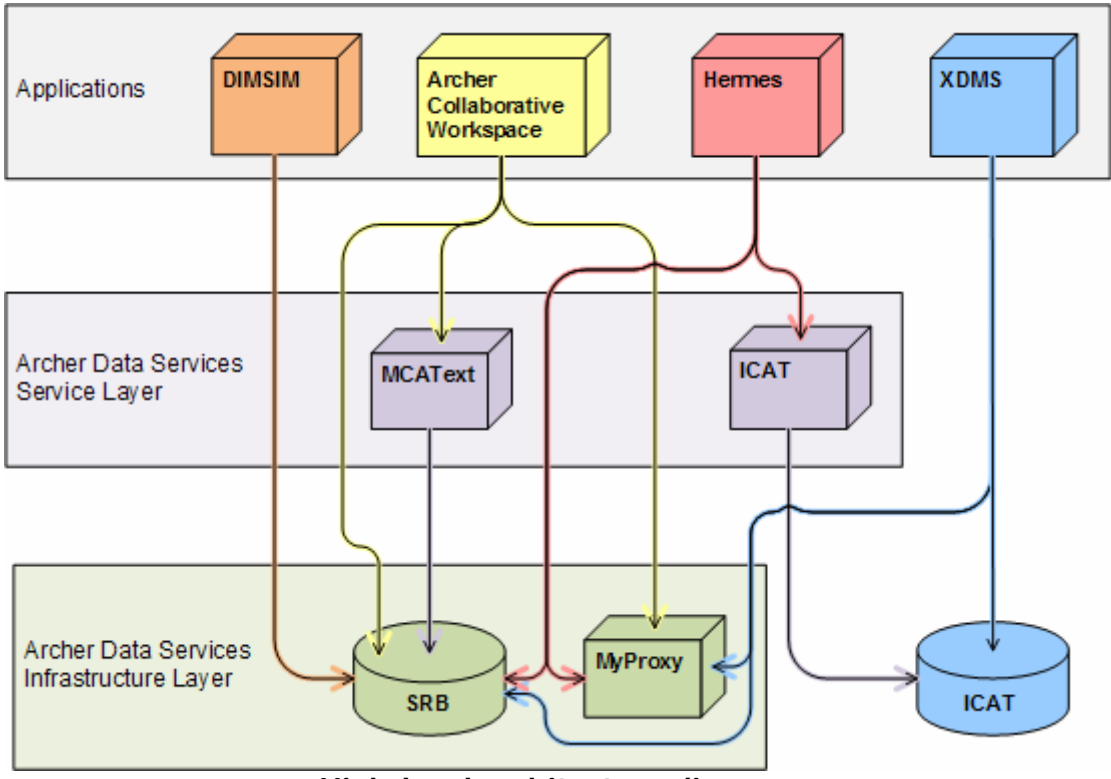

**High-level architecture diagram** 

**Note:** SRB and the ICAT database have collectively been known as the "ARCHER Research Repository" in some publications.

Each of the four user applications are independent. However:

- ARCHER Data Services Infrastructure Layer provides the SRB storage and is required for every ARCHER application.
- ARCHER Data Services Service Layer is required by ARCHER Collaborative Workspace.

**Note:** The ICAT database (not to be confused with the ICAT service) is installed as part of XDMS.

The system requirements for each component are given in the corresponding system administrator's guide.

## **Testing**

The initial version of the ARCHER Toolset (ARCHER V 1.0) has been subjected to installation, operational and functional testing. The results of this testing are available from the ARCHER website. Critical and major defects found during testing have been predominantly addressed within the constraints of time and funding. However, not all of the related fixes have been incorporated into the ARCHER 1.0 release.

The known defects are presented as a table from the ARCHER Testing at <http://archer.edu.au/products>.

## <span id="page-4-0"></span>**Downloads**

All components of the ARCHER Toolset can be downloaded from <http://www.archer.edu.au/downloads/>.

## **Future Development of the ARCHER Toolset**

The ARCHER Toolset V1.0 is released as open source specifically to enable the customisation of the components to suit varying research areas.

As the ARCHER Project has completed, further development of the toolset components devolves to the wider community wishing to facilitate eResearch.

Those developing any component further should note the copyright and contact details included in the source code of the initial release.

At October 2008, continuing development of ARCHER Toolset components is known to include resolution of defects of importance found previously but not yet resolved.

Those undertaking additional development are invited to collaborate in the spirit of open source by providing later versions to the wider community which include updated documentation.

# <span id="page-5-0"></span>**Technical details**

## **Overview**

This section is intended for system administrators who will be installing ARCHER Data Services and the ARCHER application suite. It gives an overview of the infrastructure and service components, how they fit together, and how to install them. To install and maintain these tools, familiarity with Linux, grid technologies, X509 authentication, PostgreSQL, Apache web server, and Apache Tomcat is required.

## **Detailed architecture diagram**

The following diagram shows the relationships between the main components in the ARCHER Toolset. Components connected by a solid line must be able to communicate via network. Components connected by a dashed line must be located on the same physical server.

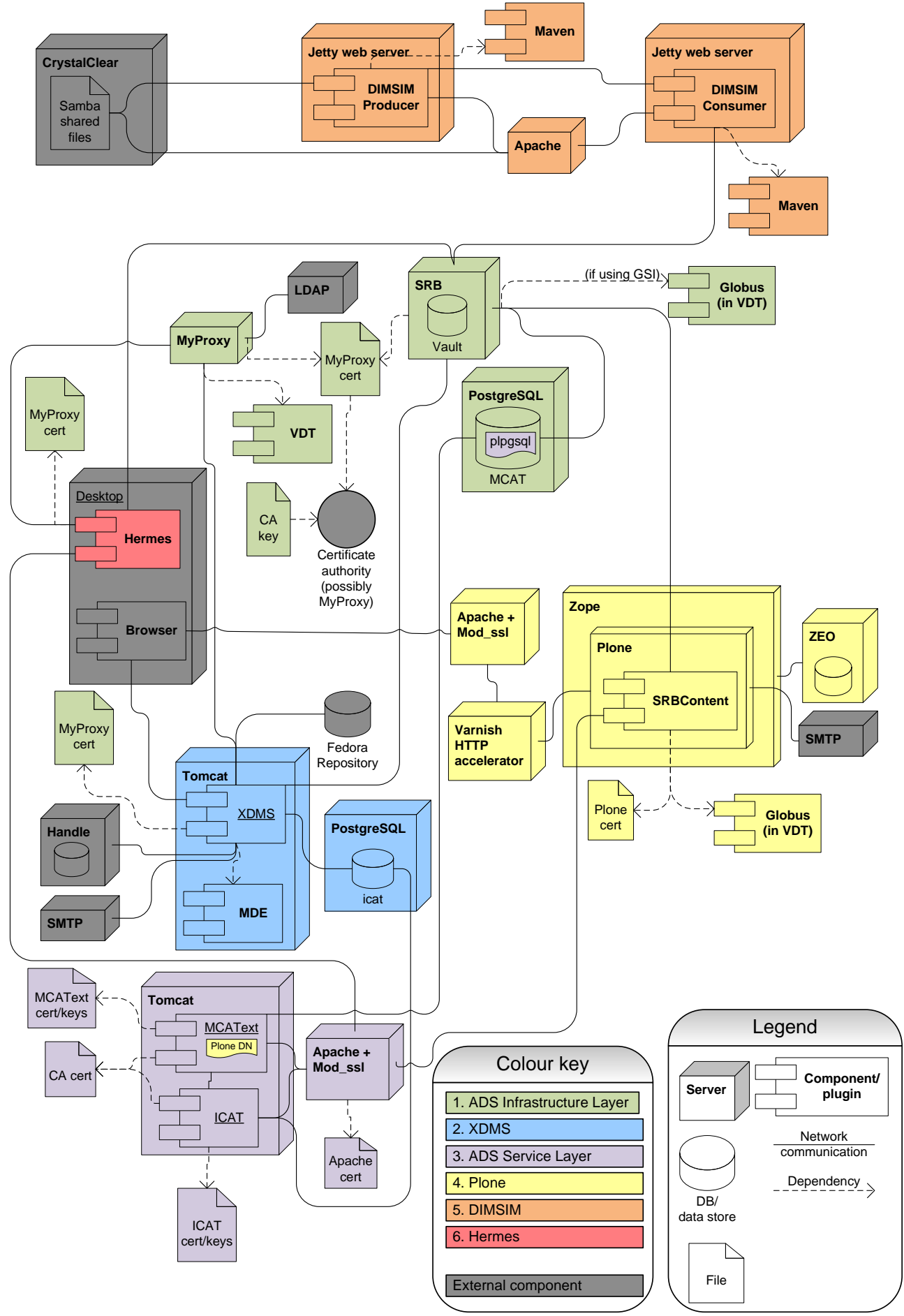

**Detailed architecture diagram** 

<span id="page-7-0"></span>Components such as Tomcat and Apache do not need to be installed before installing the ARCHER Toolset. The individual installation instructions cover their installation, if they are not already present.

# **ARCHER Data Services**

## **Overview**

The ARCHER Data Services (ADS) infrastructure supports other components in the ARCHER Toolset, and incorporates both third-party and ARCHER-developed software. It provides data storage via SRB, metadata storage with ICAT, and authentication through MyProxy.

ADS is made up of two layers:

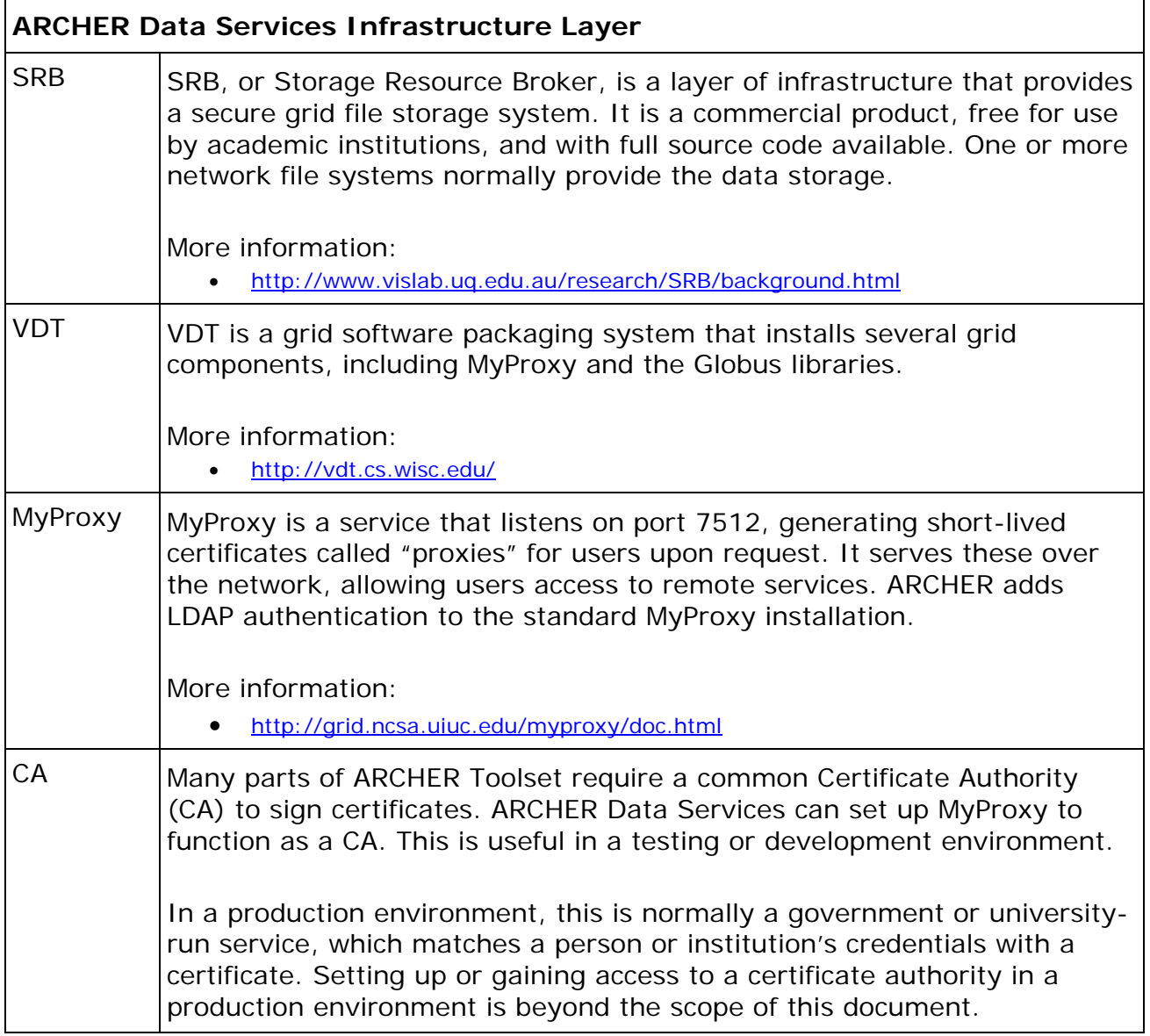

<span id="page-8-0"></span>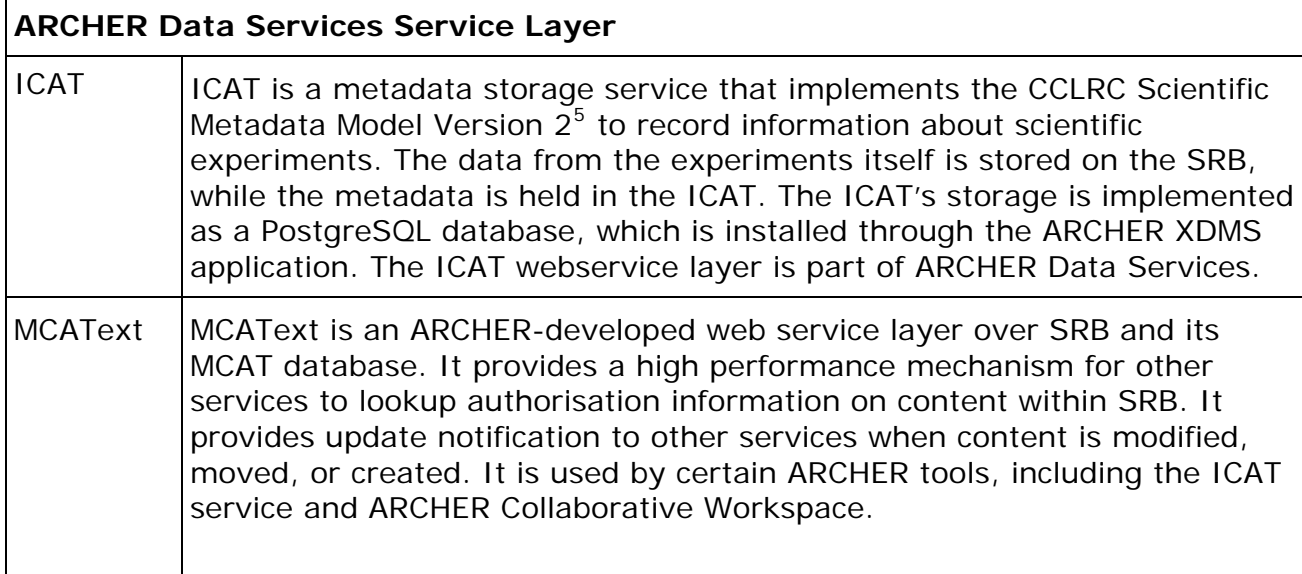

These two layers provide the basis for the ARCHER applications DIMSIM, XDMS, ARCHER Collaborative Workspace, and Hermes.

# **Note**

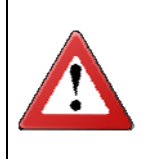

The third party components that make up ADS Infrastructure Layer are installed with ARCHER-specific customisations. This means you cannot install ARCHER applications with off-the-shelf installations of components such as SRB or MyProxy.

# **Configuration**

Several different configurations of the various components (CA, VDT, SRB, MyProxy, ICAT, MCAText…) are possible. The ARCHER documentation focuses on the configuration that was tested by the ARCHER team. Two machines were used:

- The "back" server hosts the ADS Infrastructure Layer: SRB, ICAT database, MyProxy (as CA), and connects to an external LDAP.
- The "front" server hosts the ADS Service Layer: ICAT and MCAText web service, which are accessed through an Apache server to provide security.

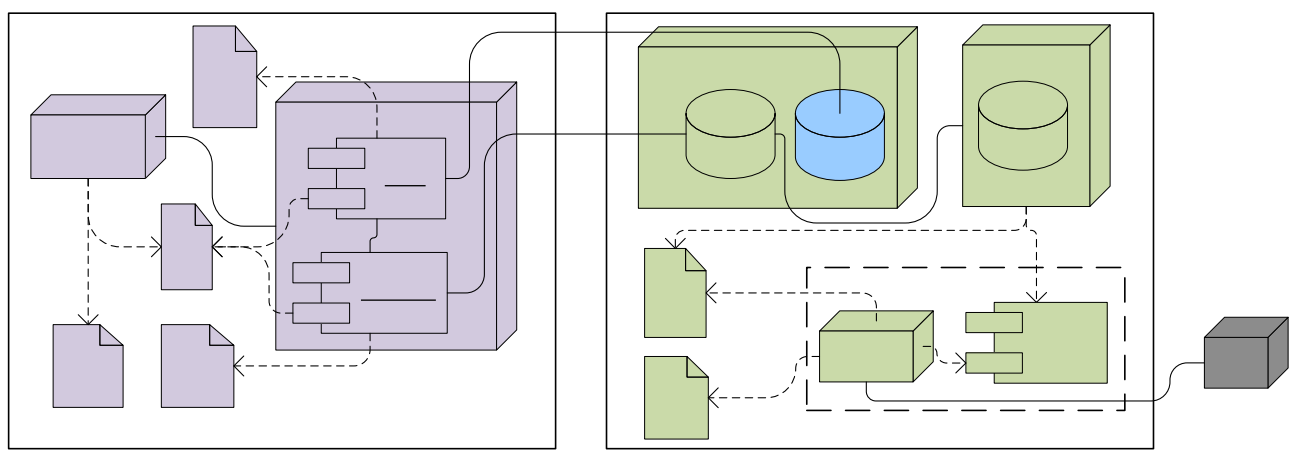

**ARCHER Data Services tested configuration** 

j

<span id="page-8-1"></span><sup>5</sup> <http://epubs.cclrc.ac.uk/bitstream/485/>

<span id="page-9-0"></span>Other configurations are discussed in the ARCHER Data Services Infrastructure Layer System Administrator's Guide.

## **Pre-requisites**

The ARCHER Data Services installation assumes freshly built servers. All testing was performed on this kind of environment.

Installed following the layout given in this document, ARCHER Data Services requires the following:

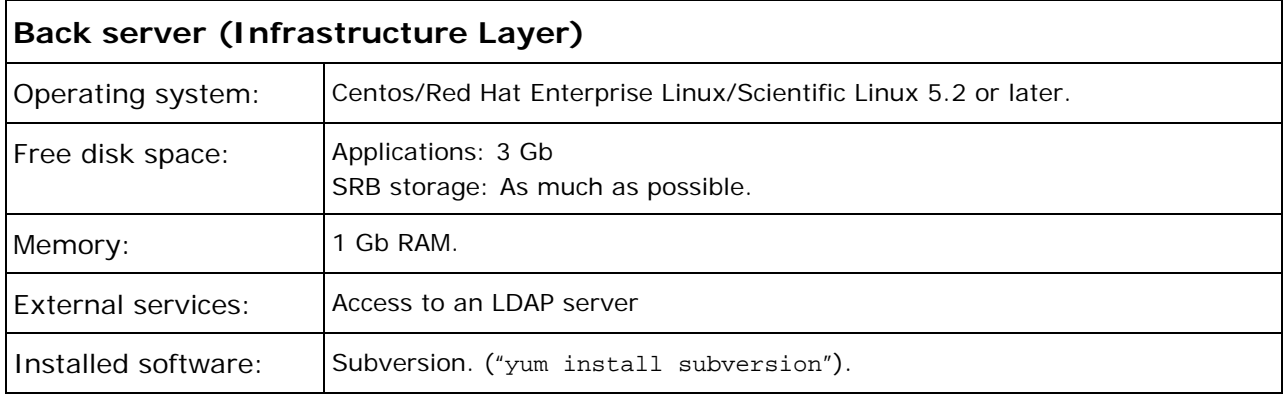

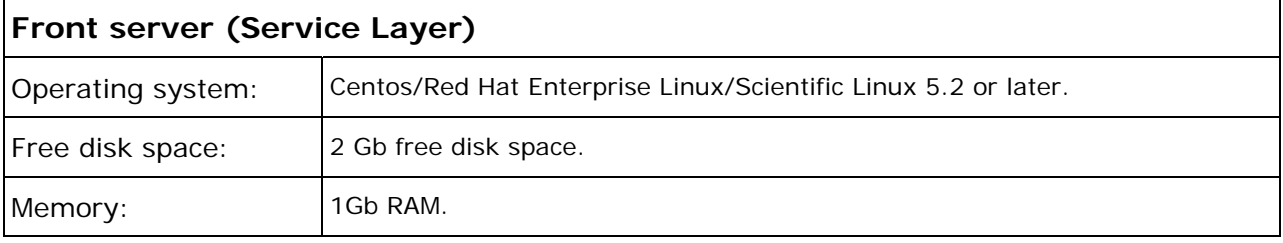

Requirements for ARCHER applications such as XDMS and DIMSIM are given in their respective System Administrator Guides.

*Note: This document assumes that the operating system is Red Hat Enterprise Linux, or Centos. All ARCHER and third-party components other than SRB are theoretically platform-independent, and could be installed on other Linux distributions or even Microsoft Windows, but this has not been tested and is beyond the scope of this document.* 

# <span id="page-10-0"></span>**Configuration**

The standard, tested configuration services on each server as follows.

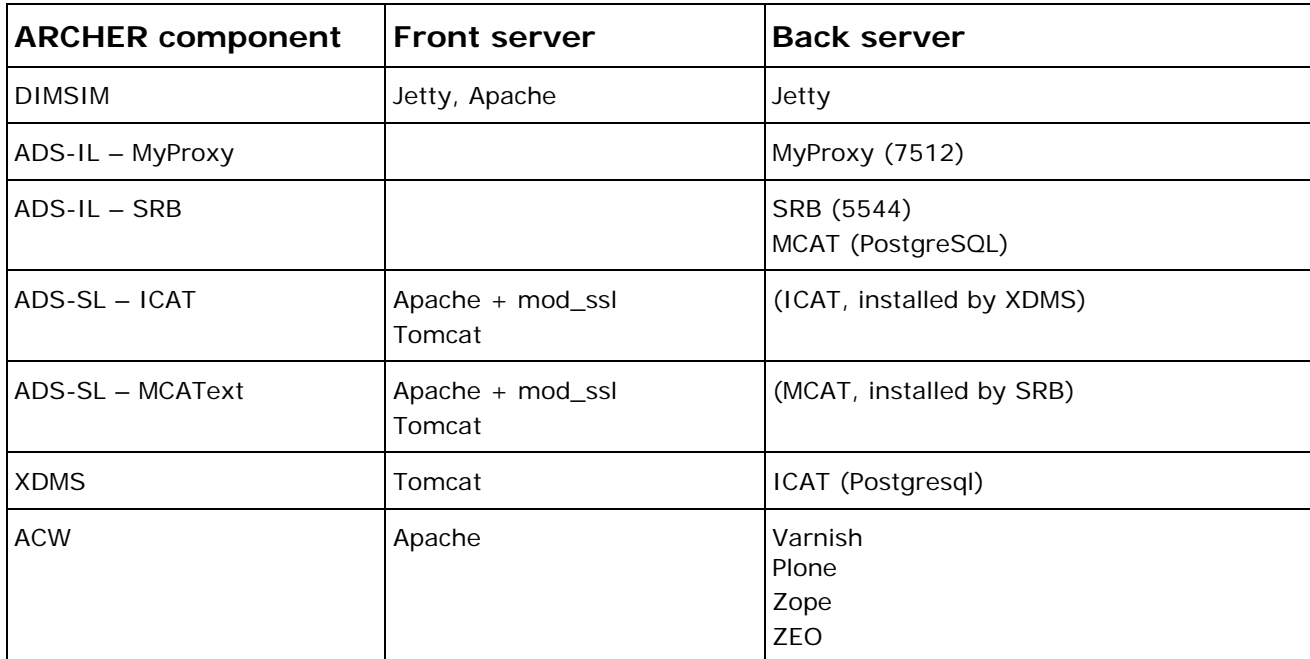

## <span id="page-12-0"></span>**Network requirements**

## **Overview**

This section is a summary of the network requirements of the standard, tested ARCHER configuration. It is intended for use by a network manager to configure firewall settings and to assist in maintaining the services that are running.

## **ARCHER Servers**

Two servers are assumed in this configuration.

- The "front server" primarily hosts Tomcat and Apache.
- The "back server" primarily hosts databases and authentication services.

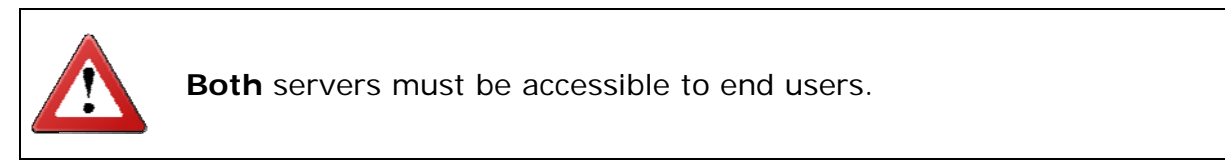

Other configurations using more servers are possible. See the ARCHER Data Services System Administrator's Guide for more information.

### **Inbound access**

The following table lists all the services that are installed and the ports they listen on. It assumes that all components are installed with default settings according to the installation instructions.

#### **Front server:**

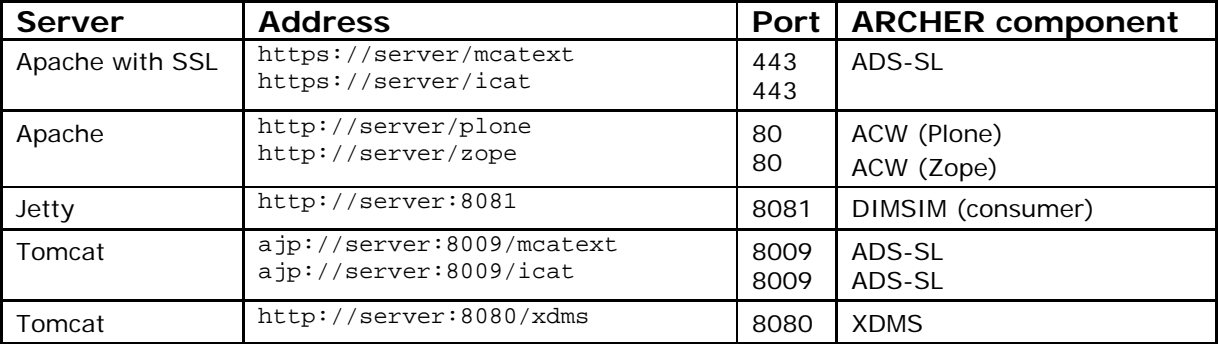

### **Back server:**

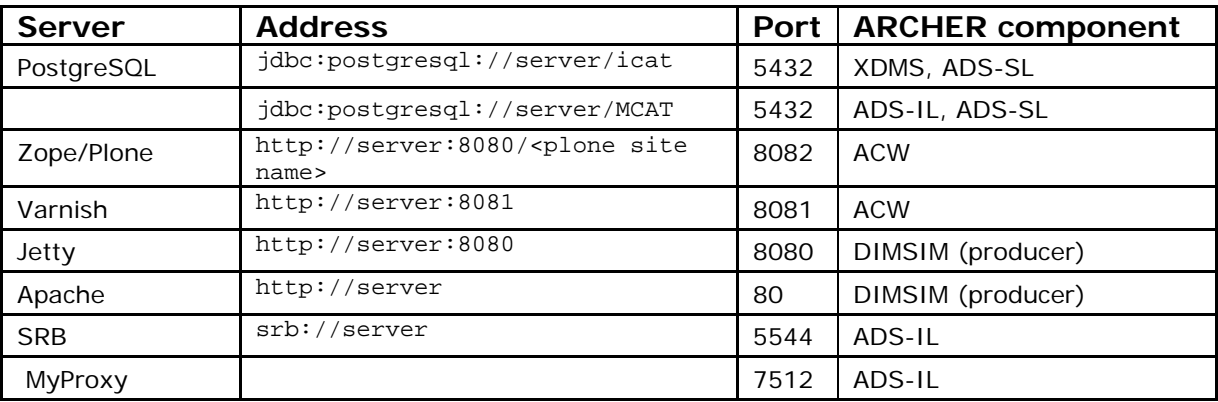

## <span id="page-13-0"></span>**Note:**

On the back server, MyProxy and SRB need to be accessible by users. All other services are only used by applications running on the front server.

# **Outbound access**

Access to certain external servers is required by individual ARCHER components.

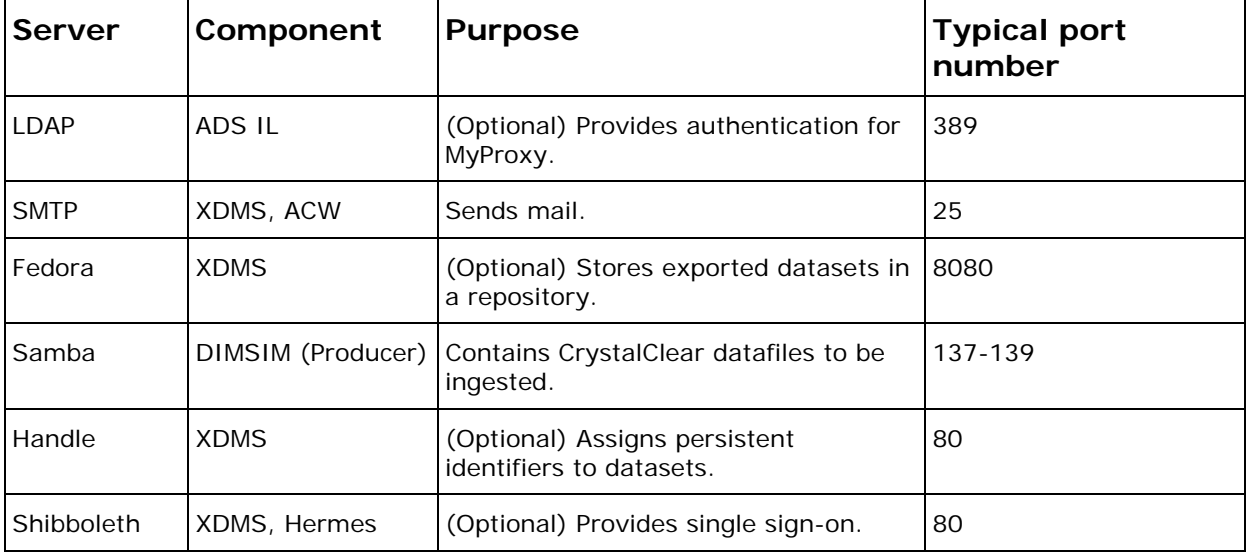

## <span id="page-14-0"></span>**Detailed network diagram**

The following diagram shows all connections between ARCHER components.

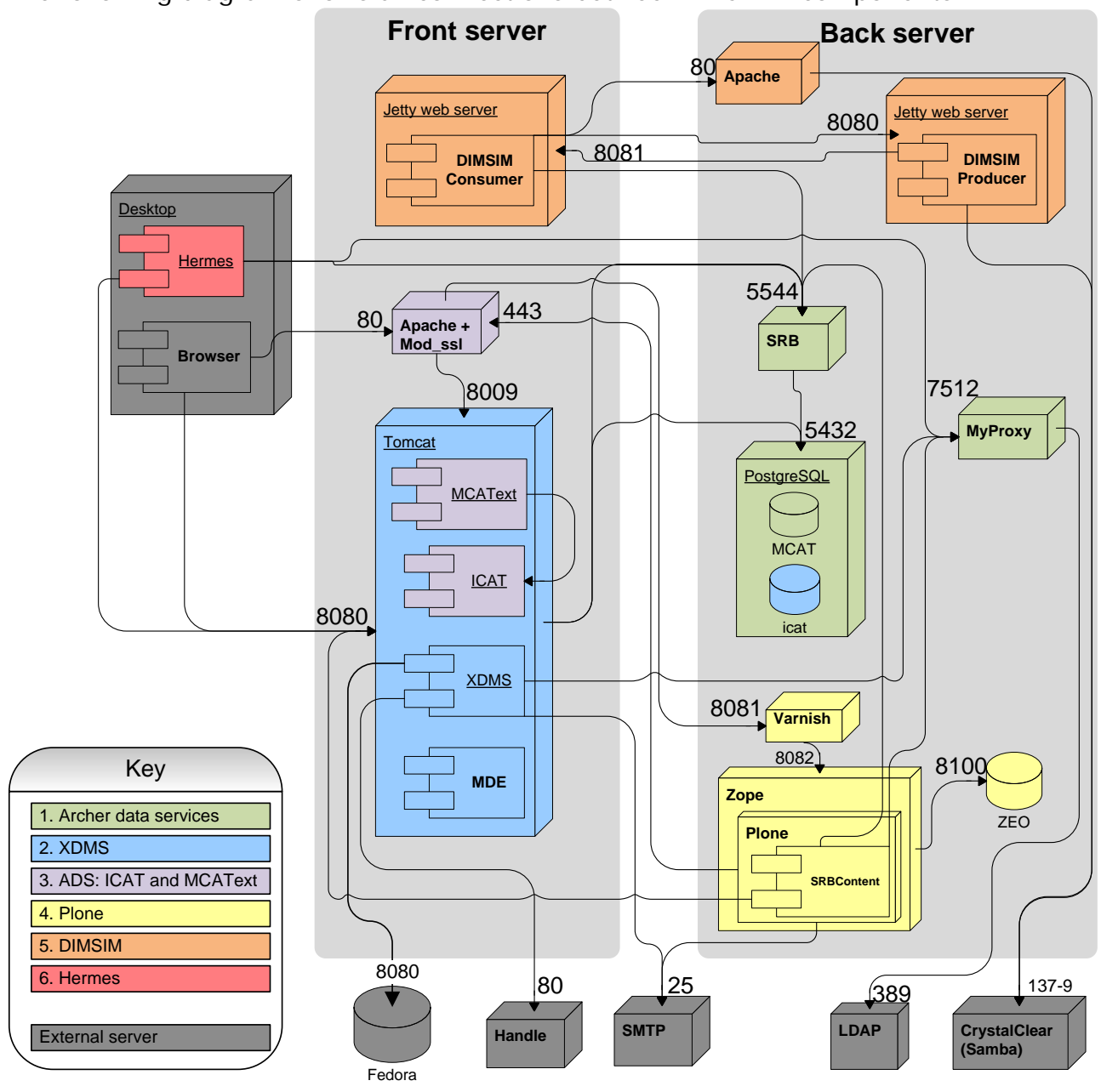

**ARCHER network diagram** 

## **Additional access during installation**

### **Outbound**

During installation, outbound access is required as follows. This does not include access required to download the installation packages themselves.

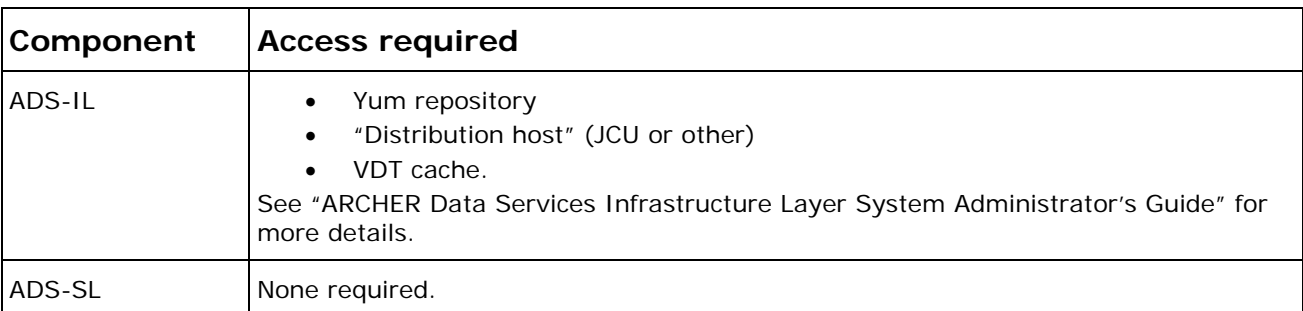

<span id="page-15-0"></span>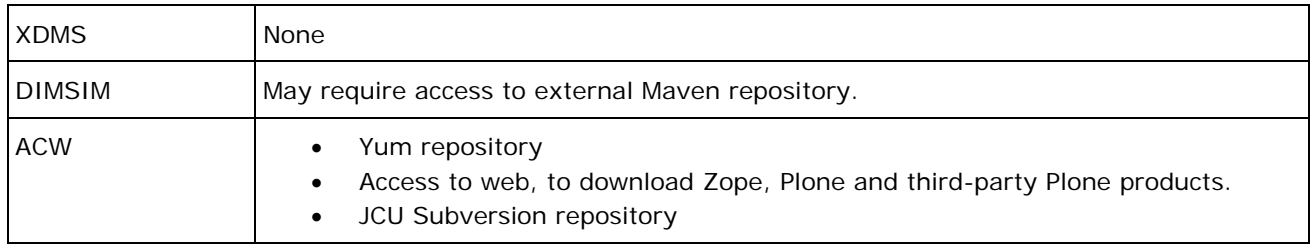

## **Inbound**

During installation, inbound network access is required for ARCHER Data Services Infrastructure Layer. The back server must have a DNS name that can be resolved externally. That is:

- "host <fully qualified server name>" returns a valid IP address.
- "host <ip address>" returns a fully qualified domain name.

## **Distribution server**

The ADS-IL deployment scripts make use of files of files hosted on a "distribution server". During testing, this server was the hosted by James Cook University, at http://www.hpc.jcu.edu.au/dist. The long term future of this server is unclear.

The distribution server hosts the following files:

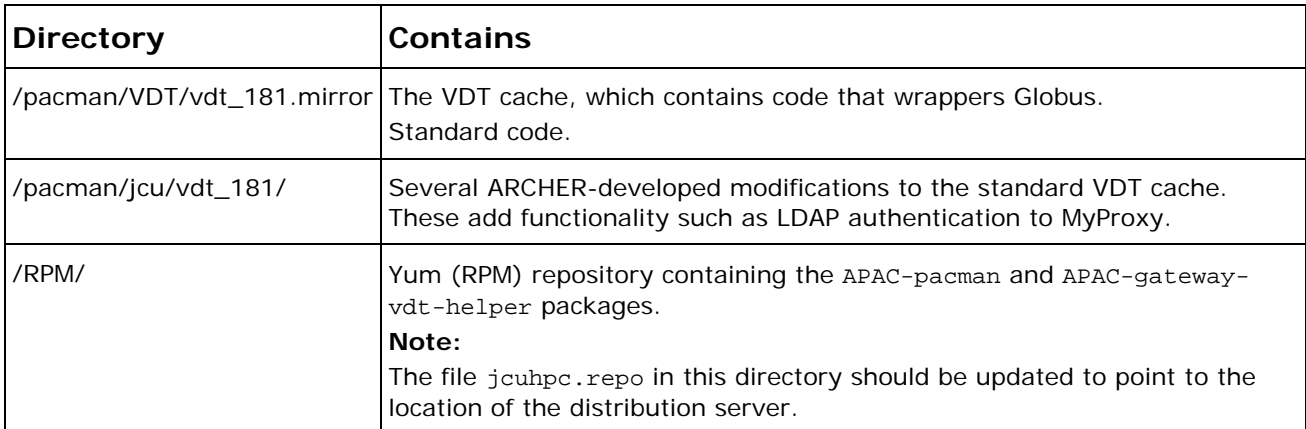

The contents of the distribution server can be downloaded from [http://www.archer.edu.au/downloads.](http://www.archer.edu.au/downloads)

# <span id="page-17-0"></span>**Installing the ARCHER Toolset**

## **Overview of steps**

To install the entire ARCHER Toolset, proceed as follows.

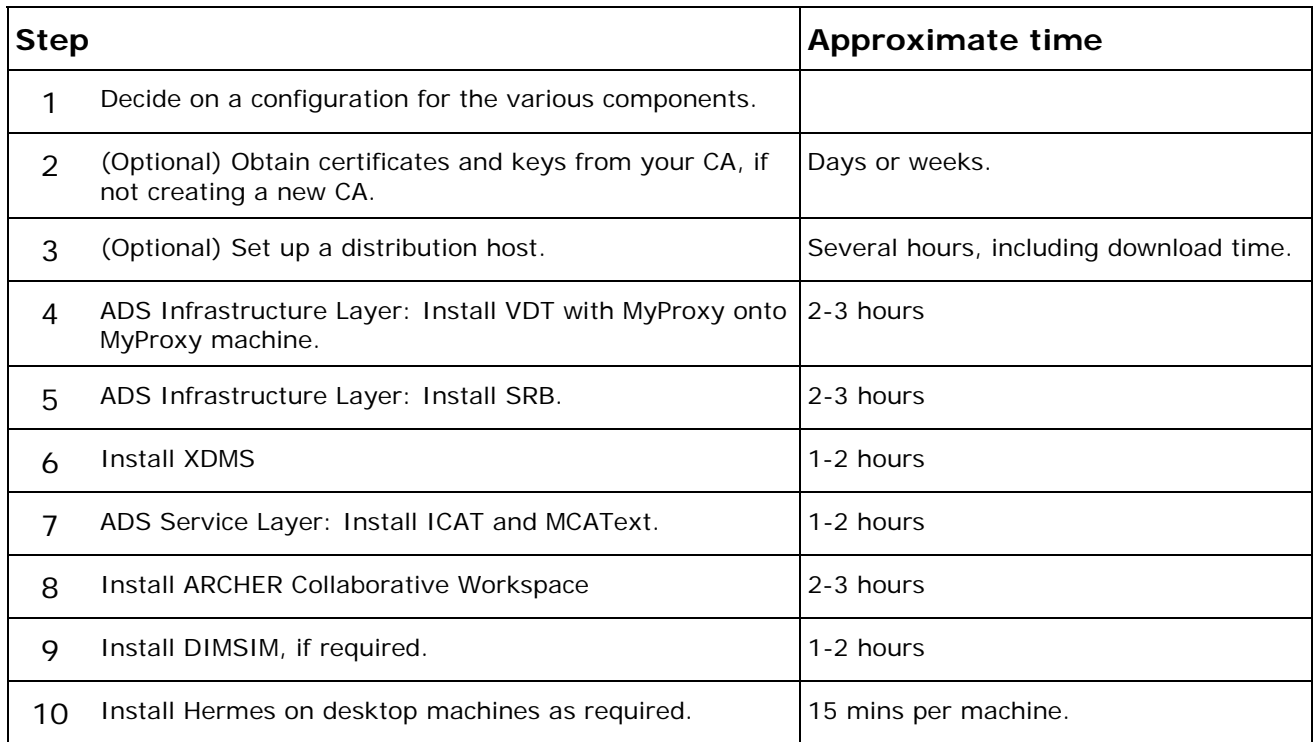

The times quoted are for an experienced system administrator with knowledge of each component.

Refer to the System Administrator's Guide for each component. All documentation for each component is available at [http://www.archer.edu.au/downloads.](http://www.archer.edu.au/downloads)